## Processing

- **· Introduction**
- ! Basics

## **Processing**

## Introduction

source:<http://graphicdesign.spokanefalls.edu/tutorials/process/gestaltprinciples/gestaltprinc.htm>

## To **use** a tool on a computer, you need do little more than point and click; to **create** a tool you must understand the arcane art of computer programming

John Maeda, *Creative Code*

# Why?

- ! quick to learn, easy to output graphic elements
- ! learn fundamentals of computer programming in a visual context
- $\cdot$  visual approach, simple code = good for designers
- ! can be simple

## Context

- ! core language and libraries make use of Java, with elements same as C programming
- $\cdot$  easily integrated with other media (audio and video) and devices (PC, mobile phones)
- ! can be as short as one line of code or as long as thousands

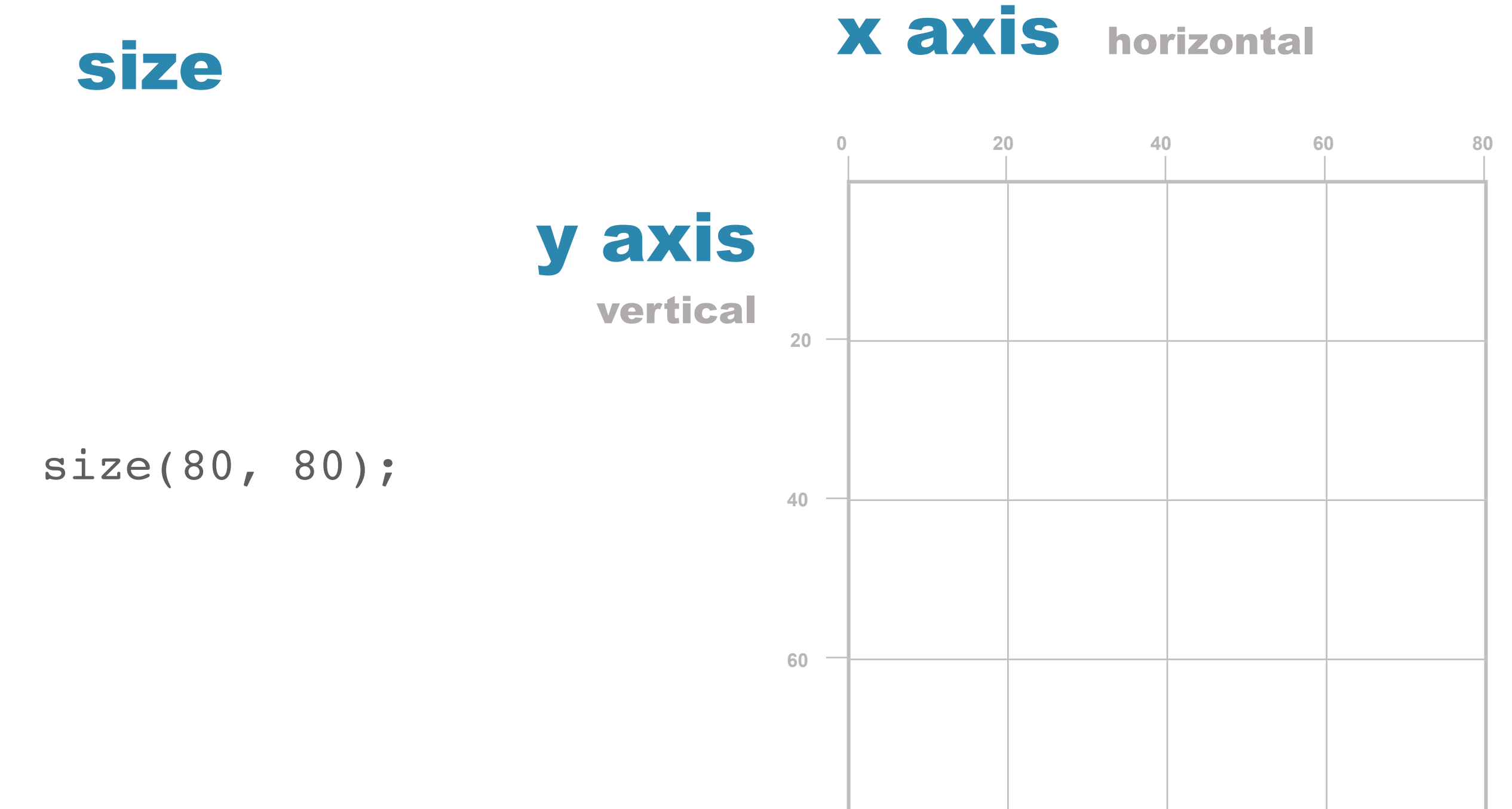

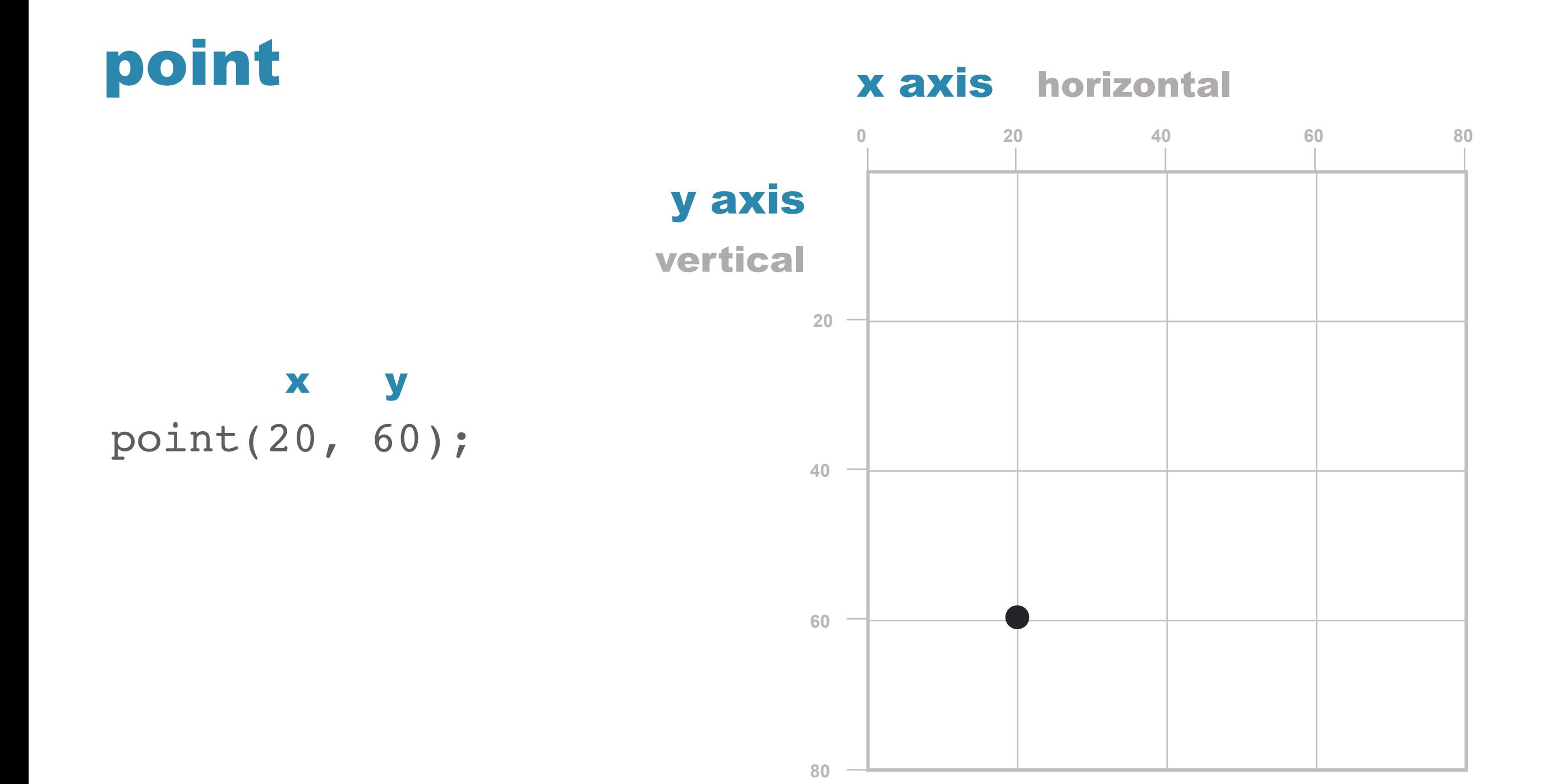

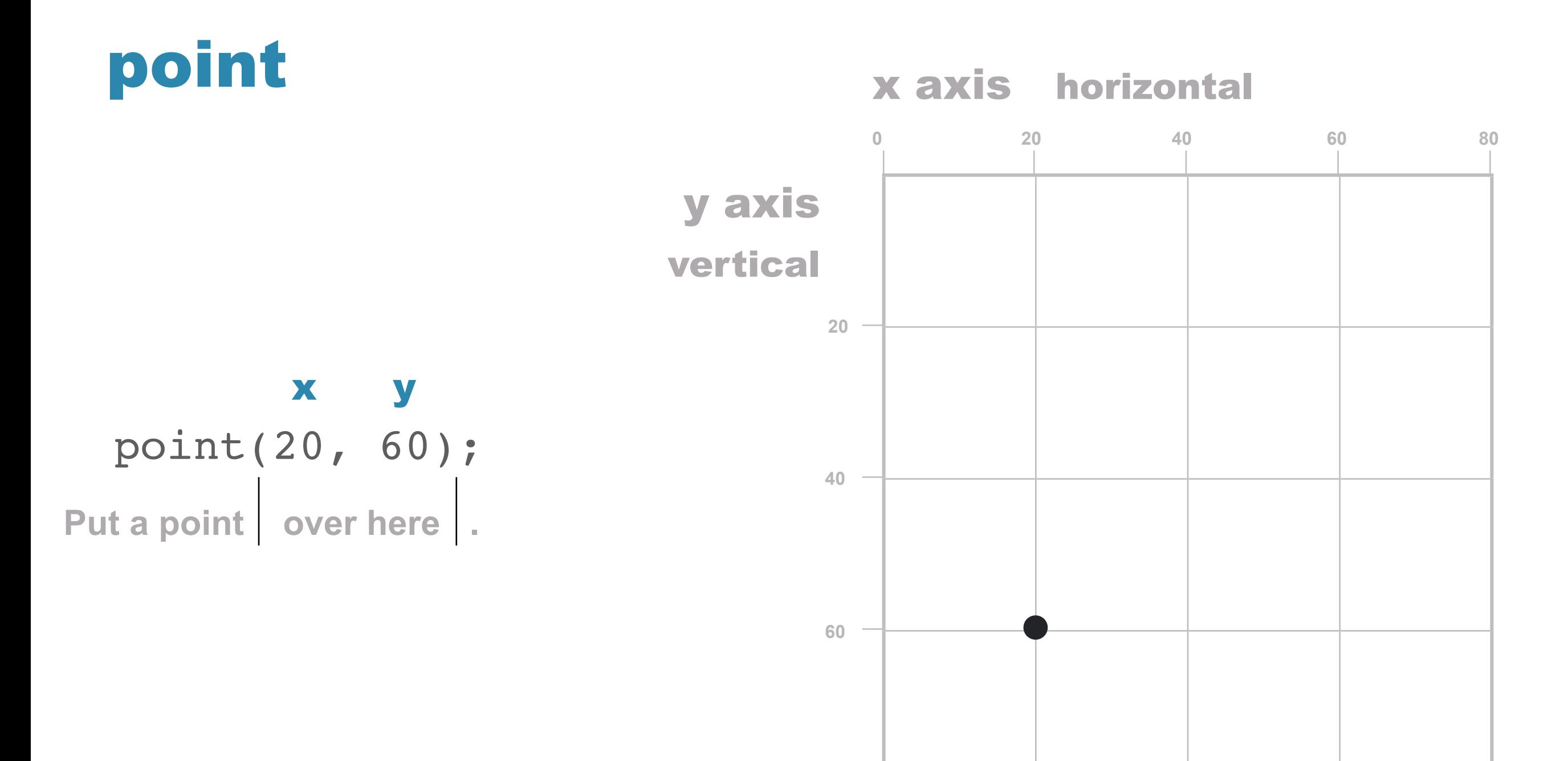

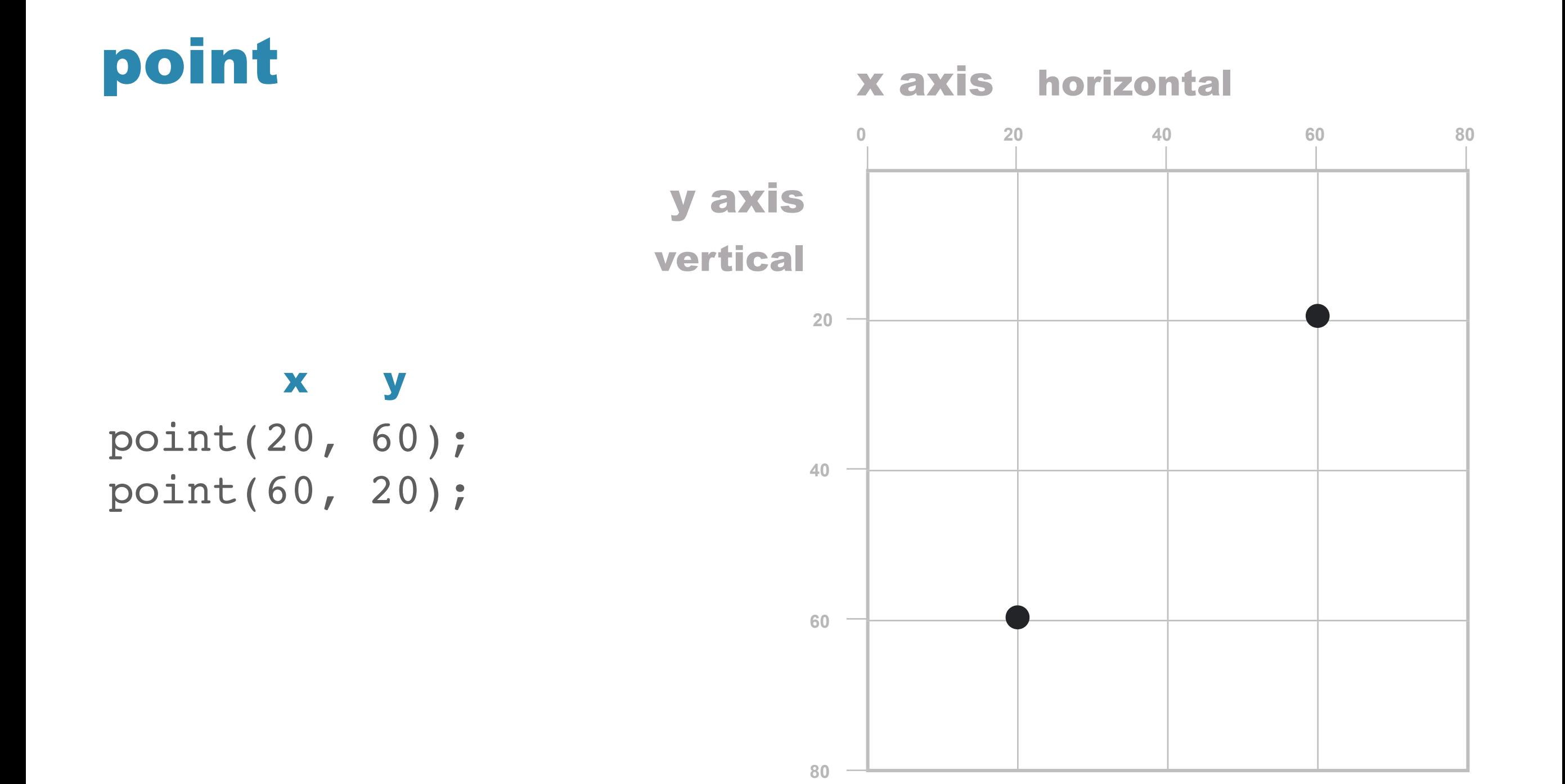

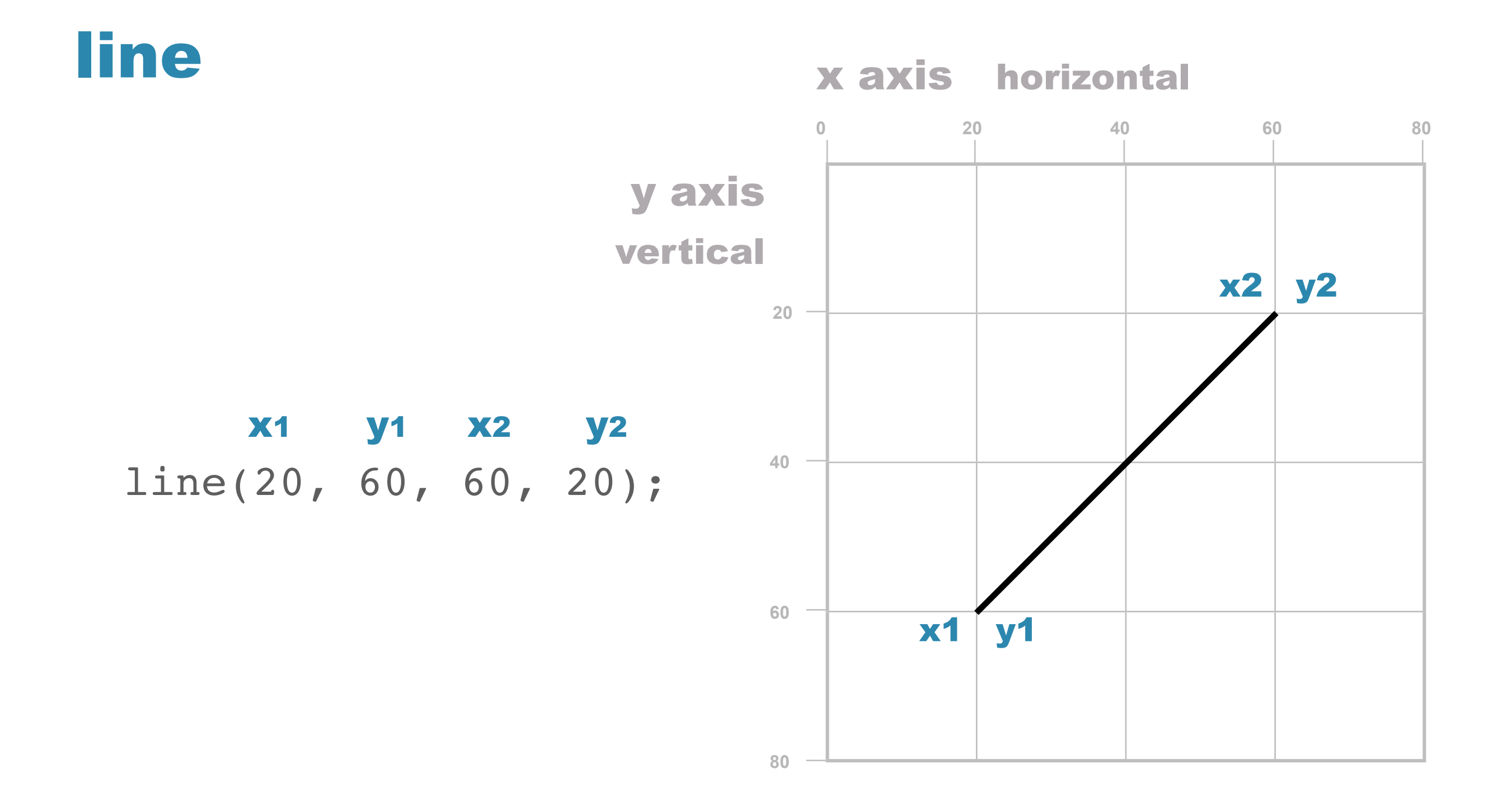

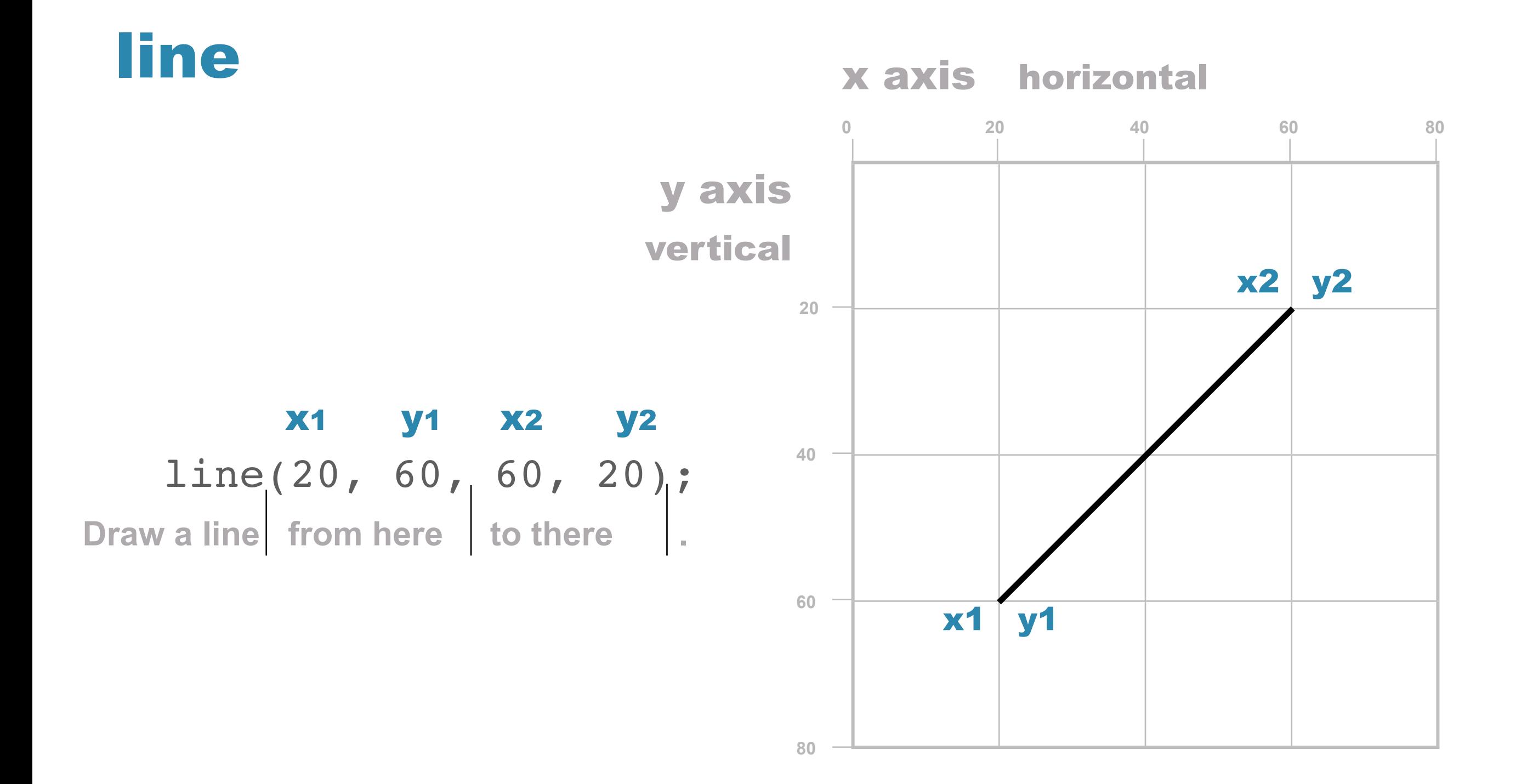

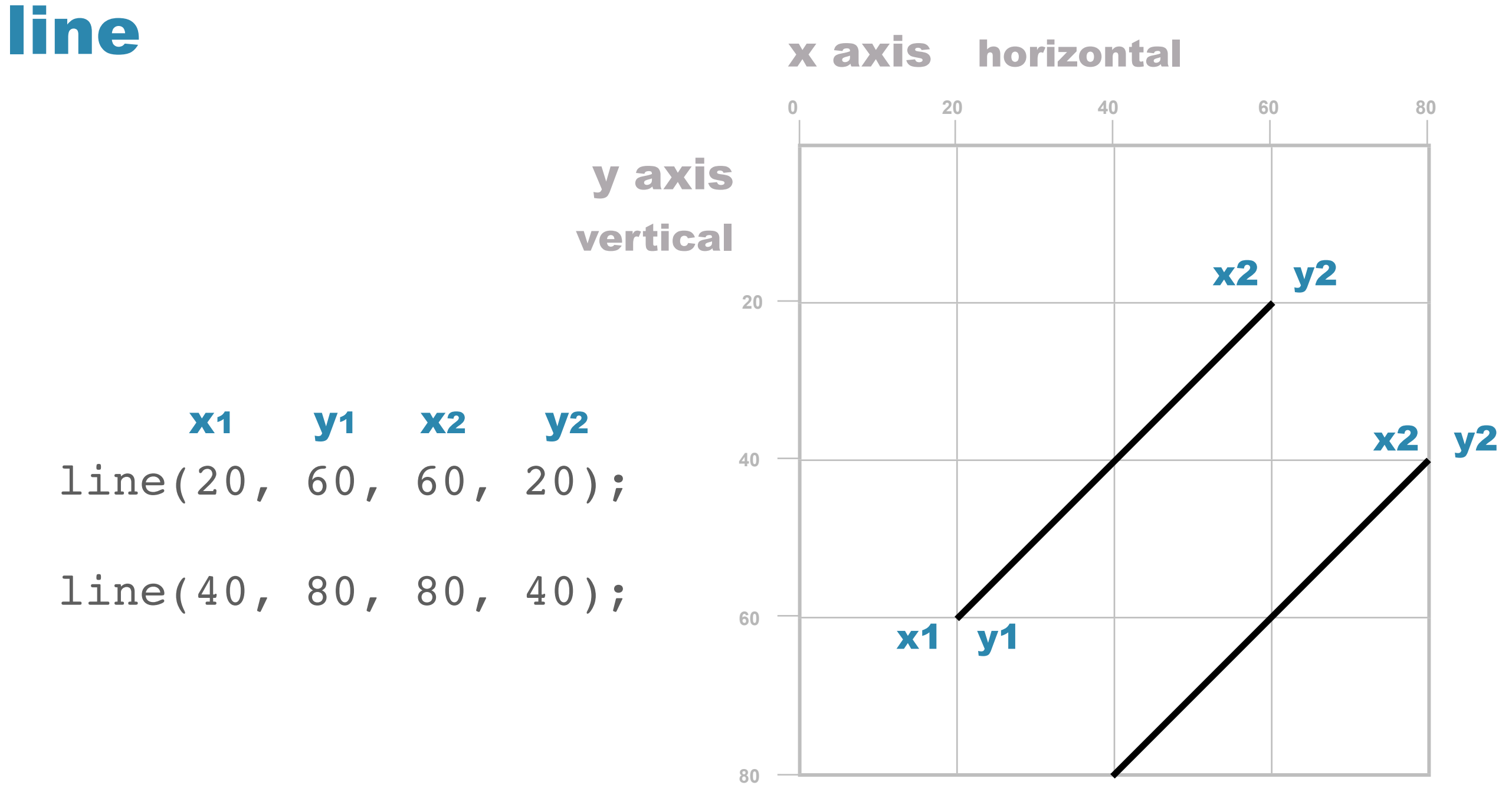

x1 y1

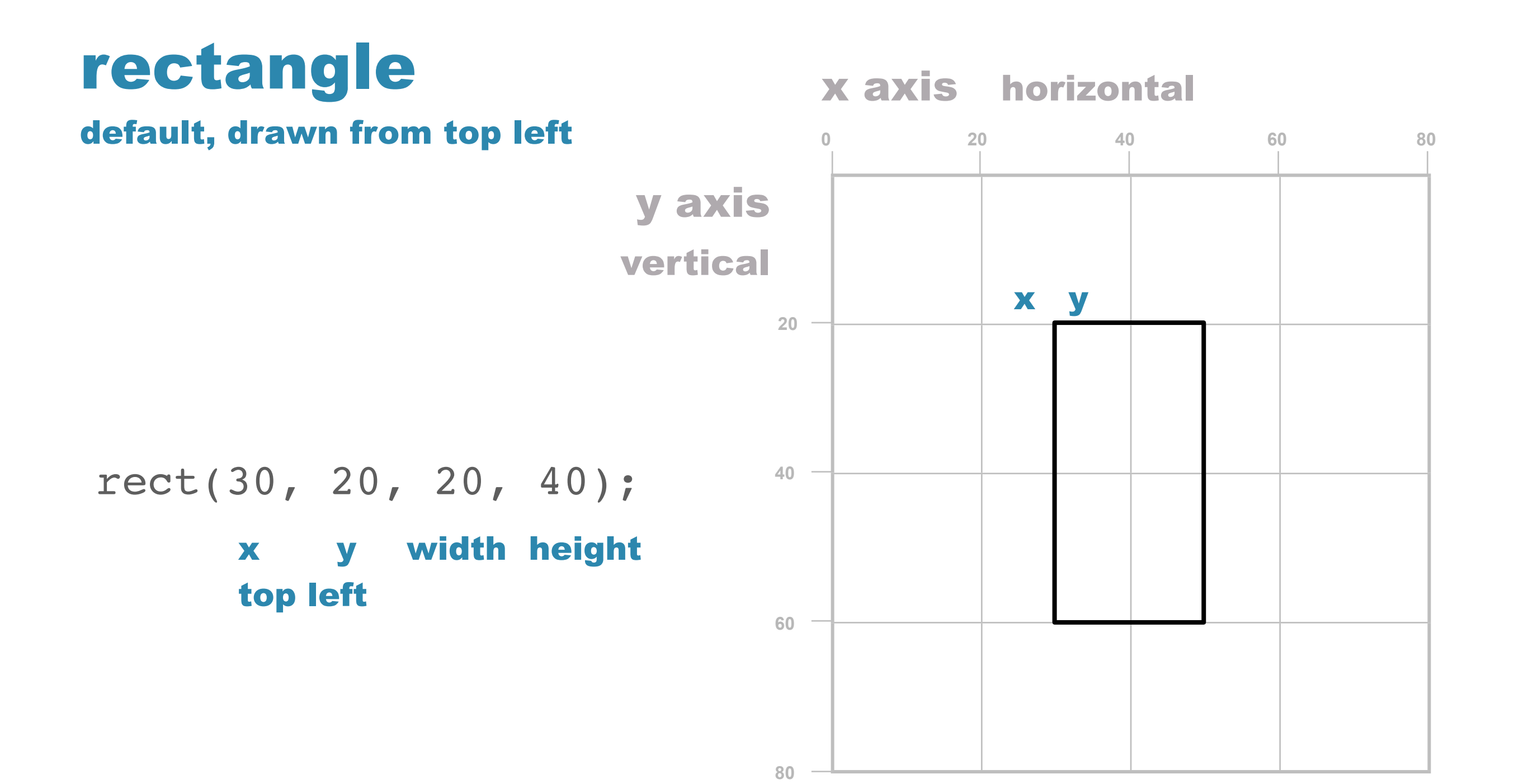

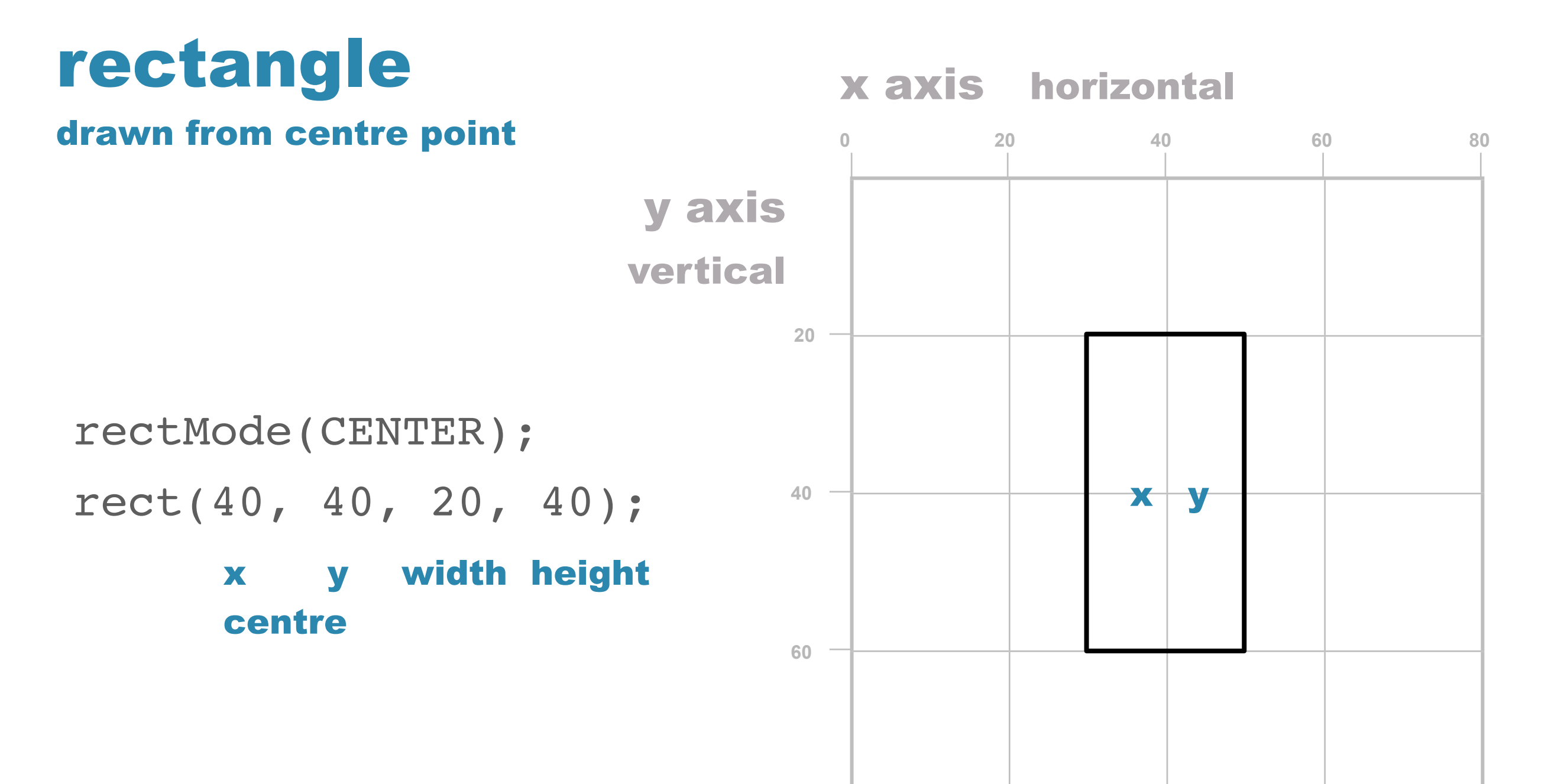

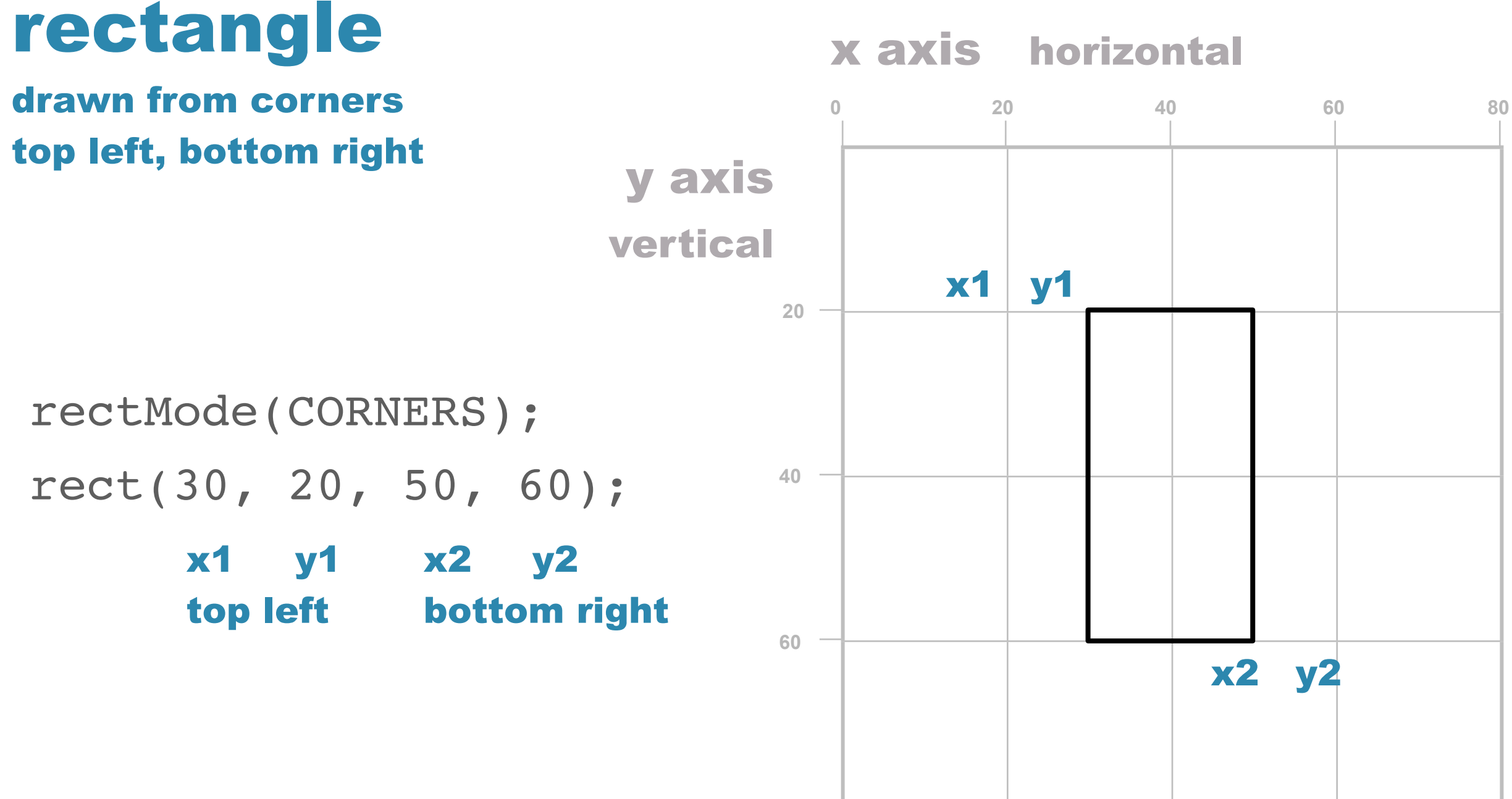

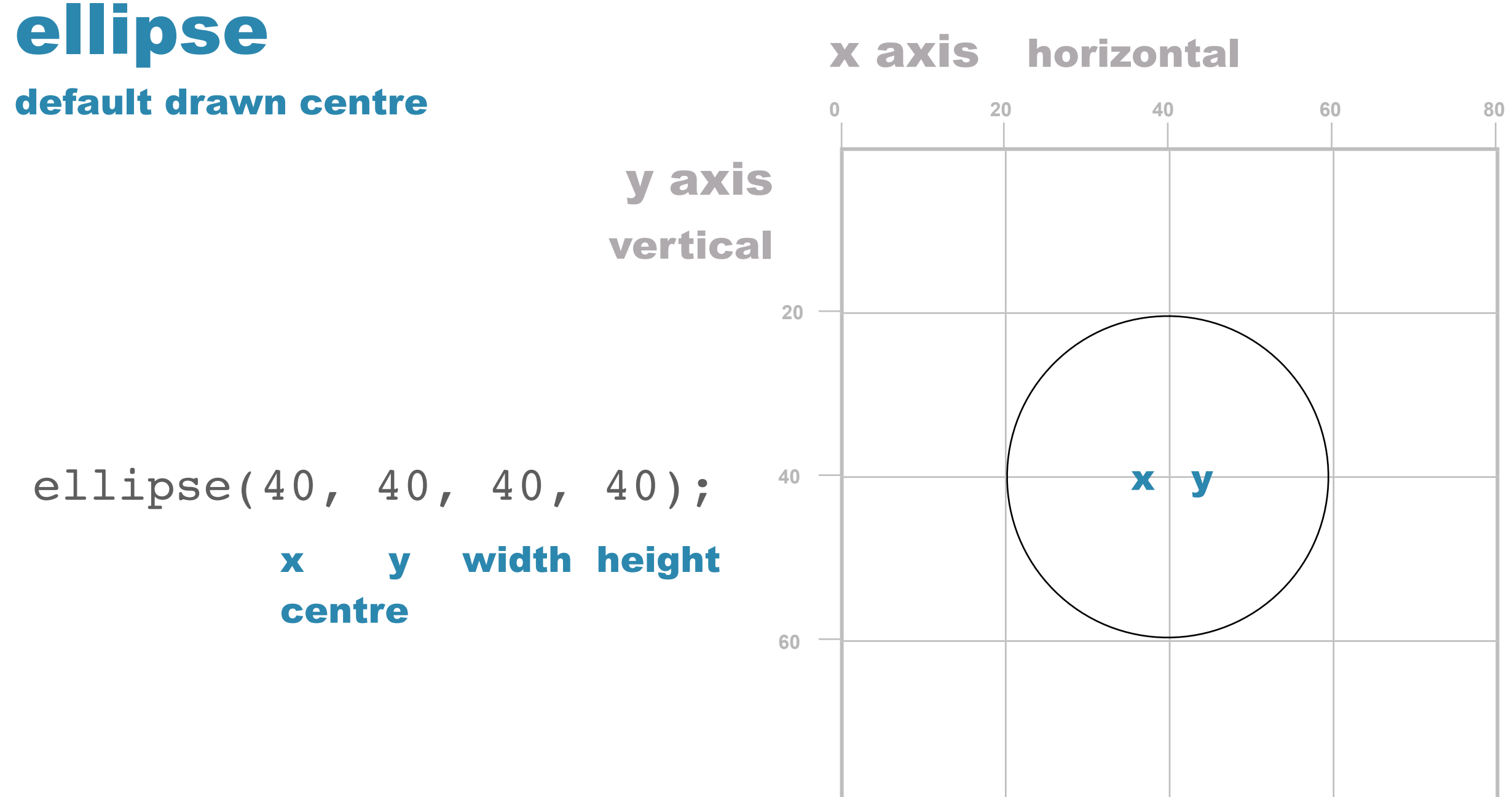

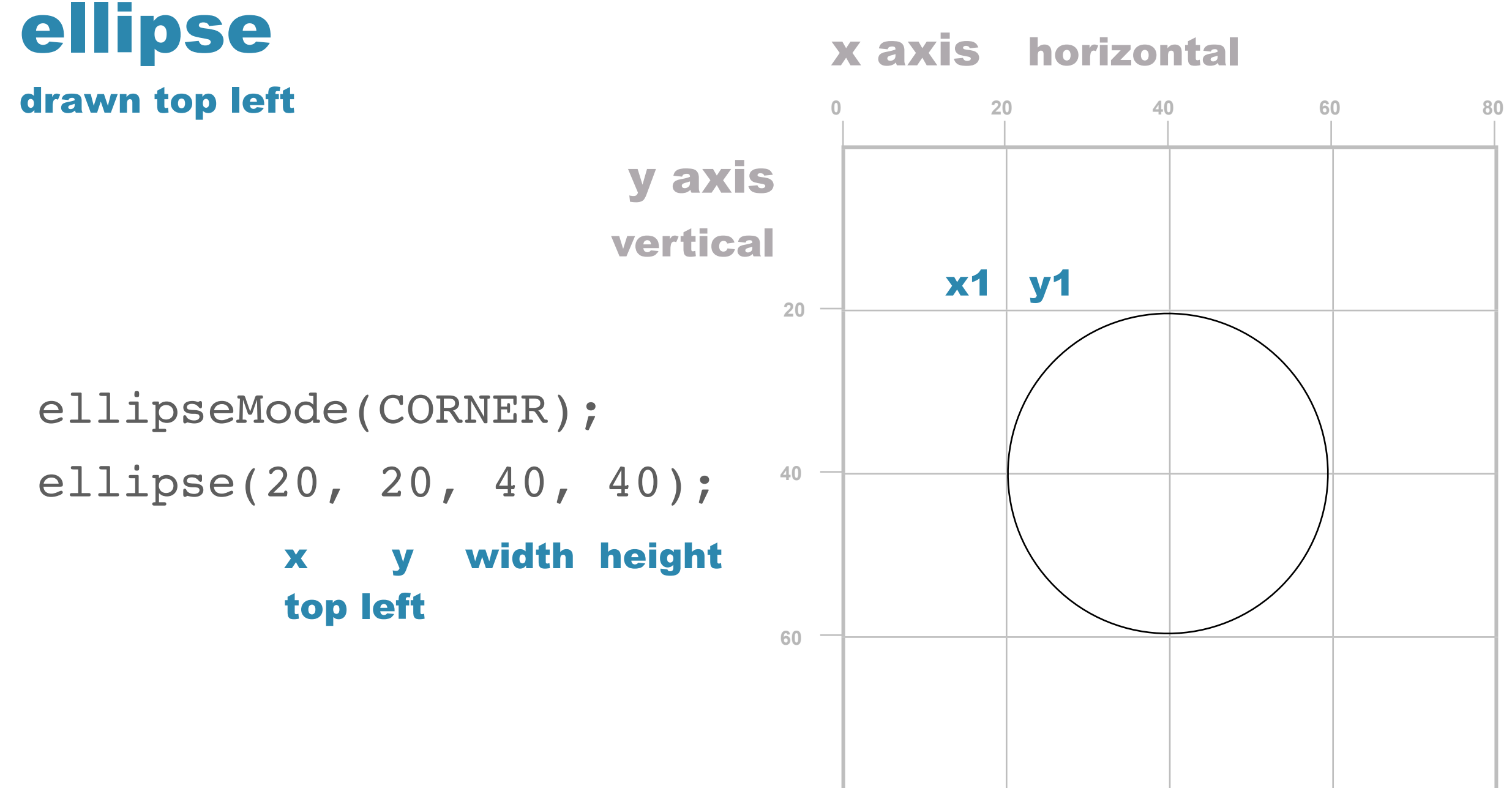

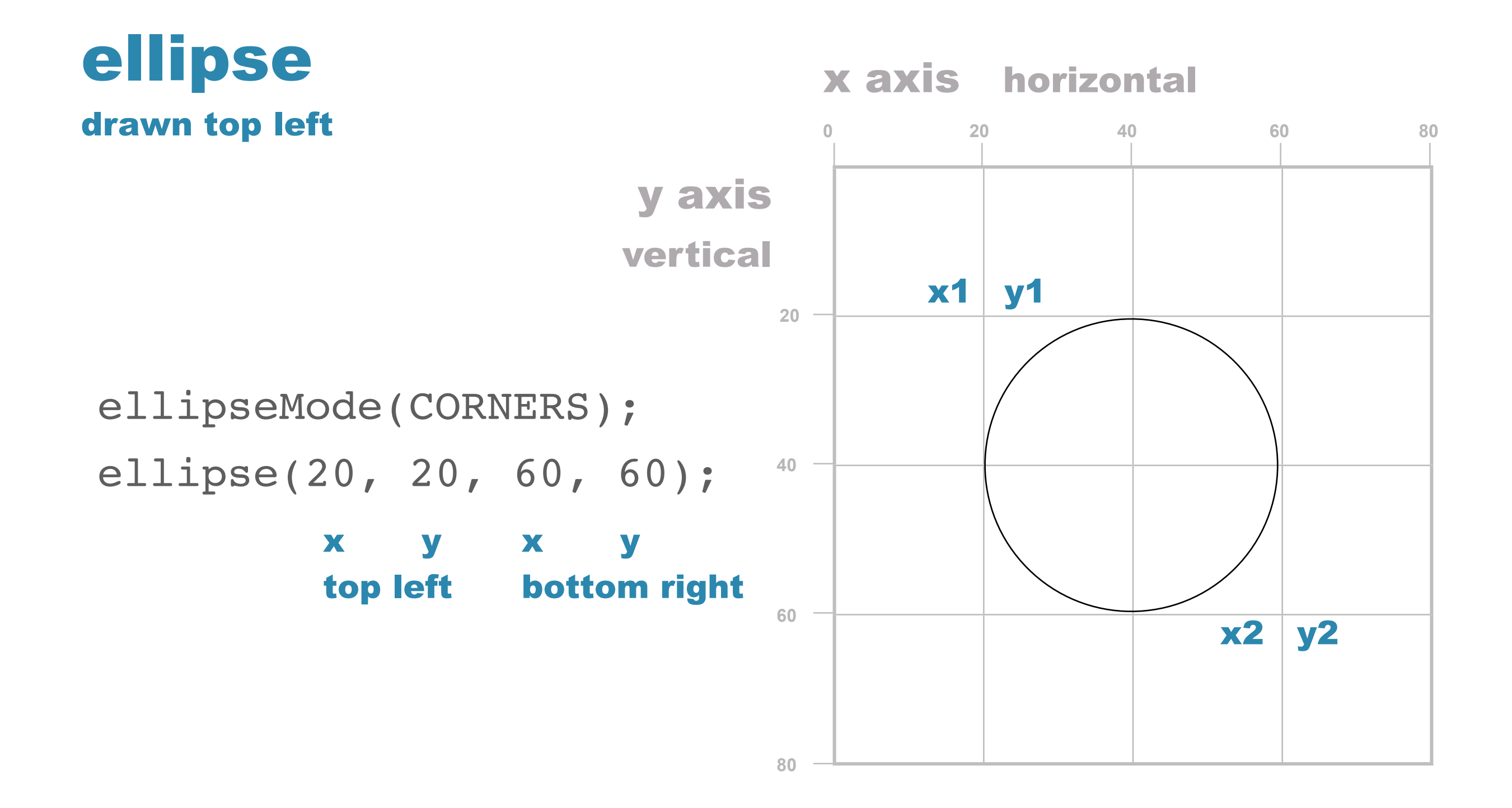

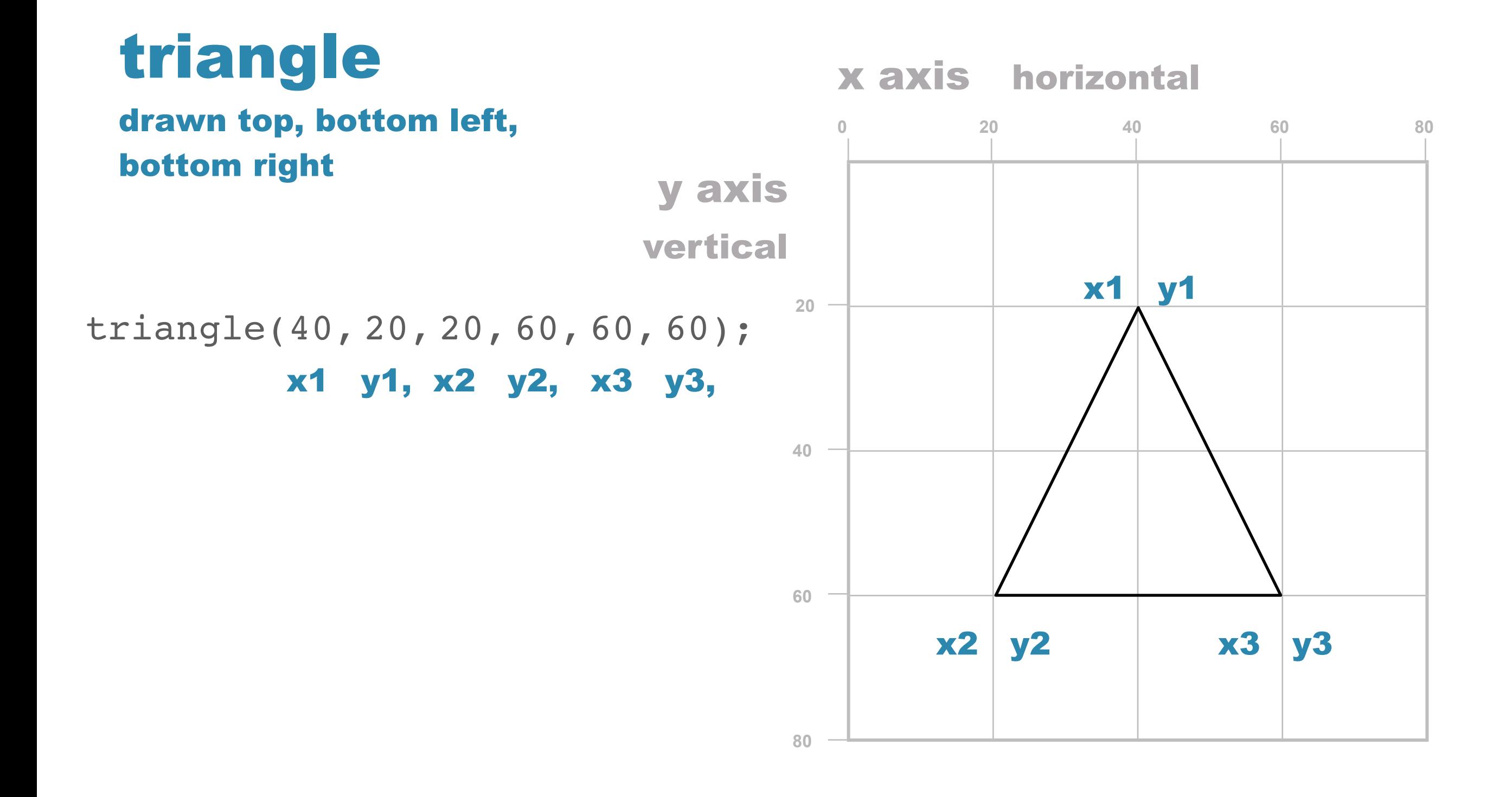

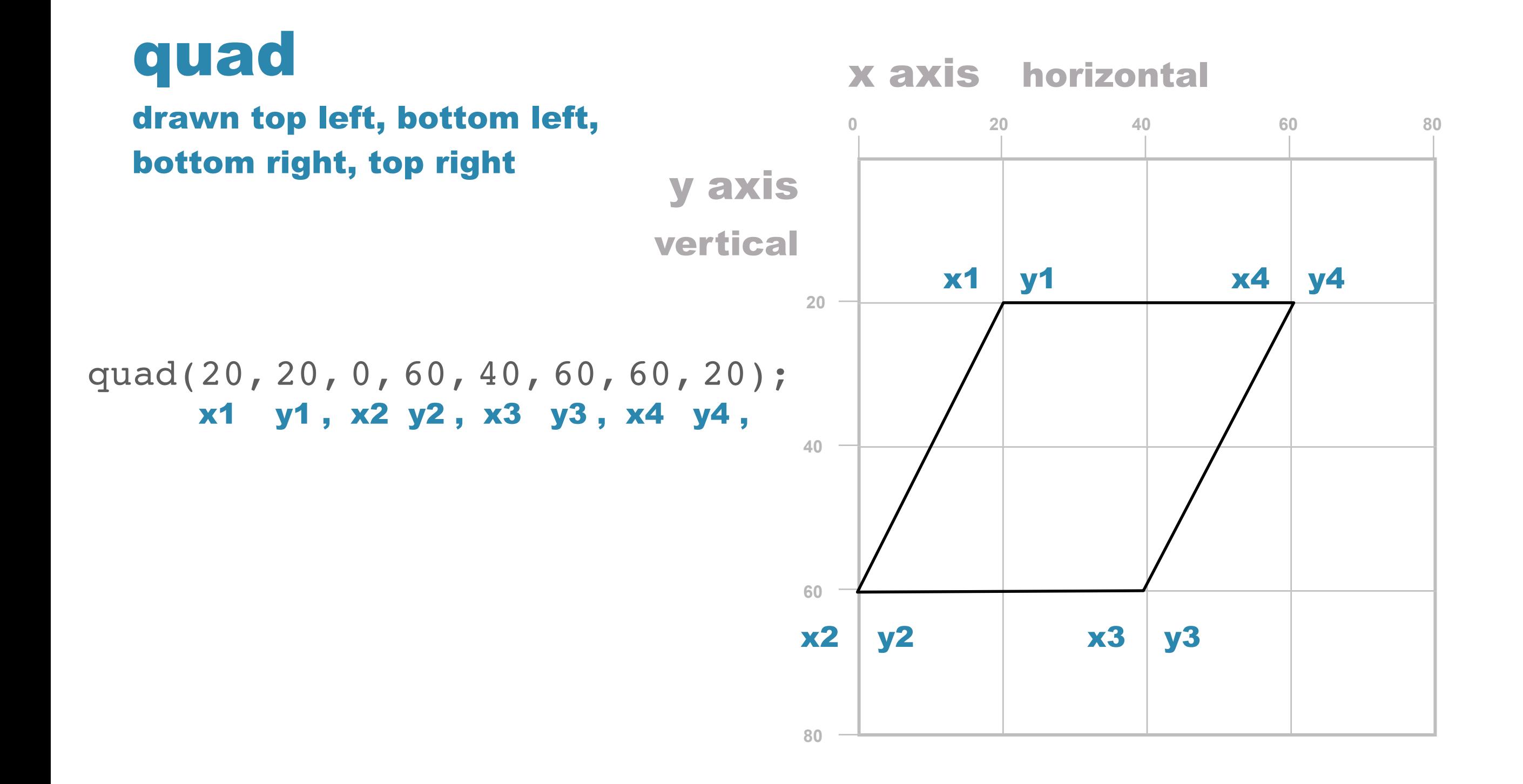

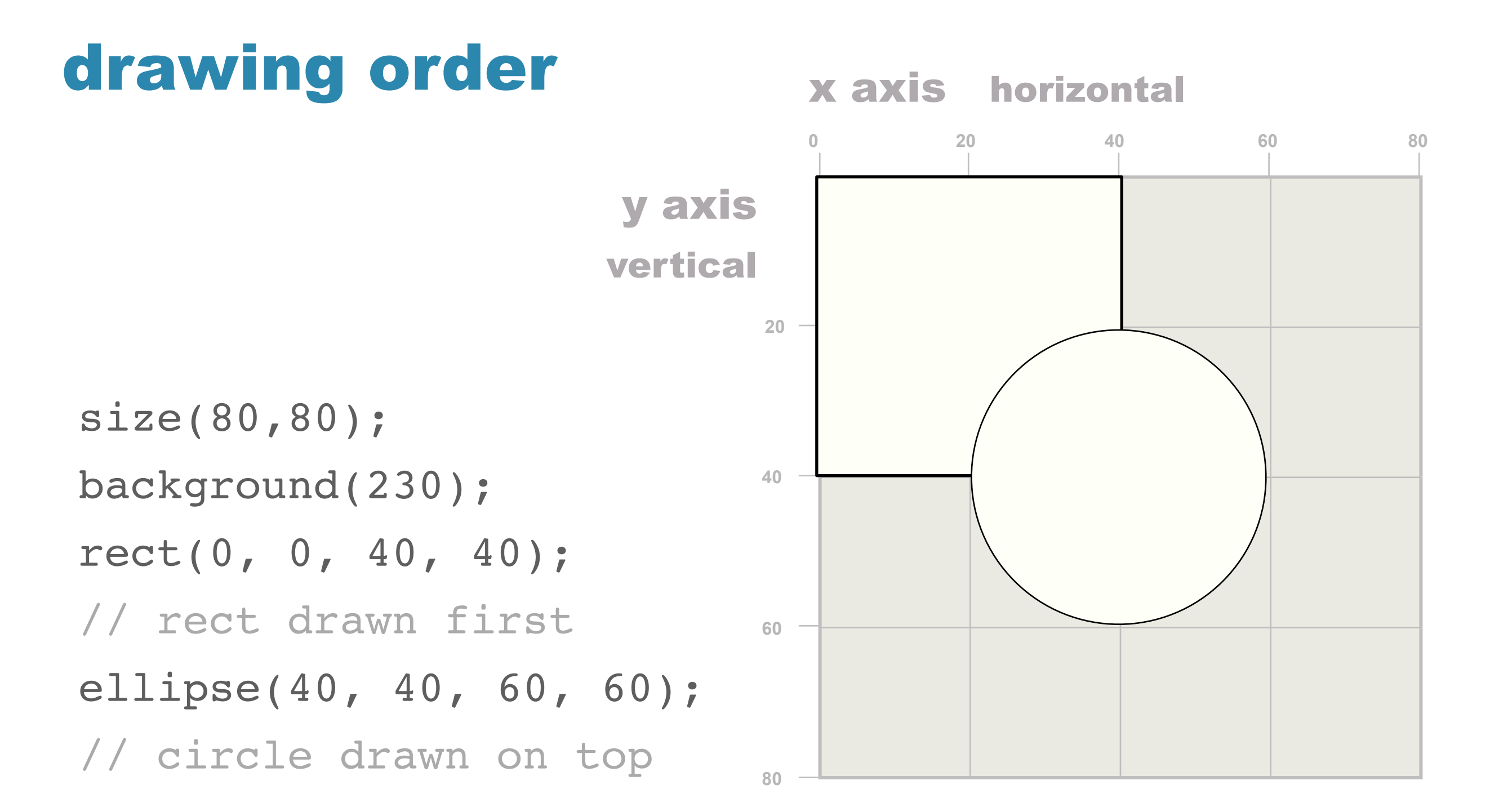

## outside the box

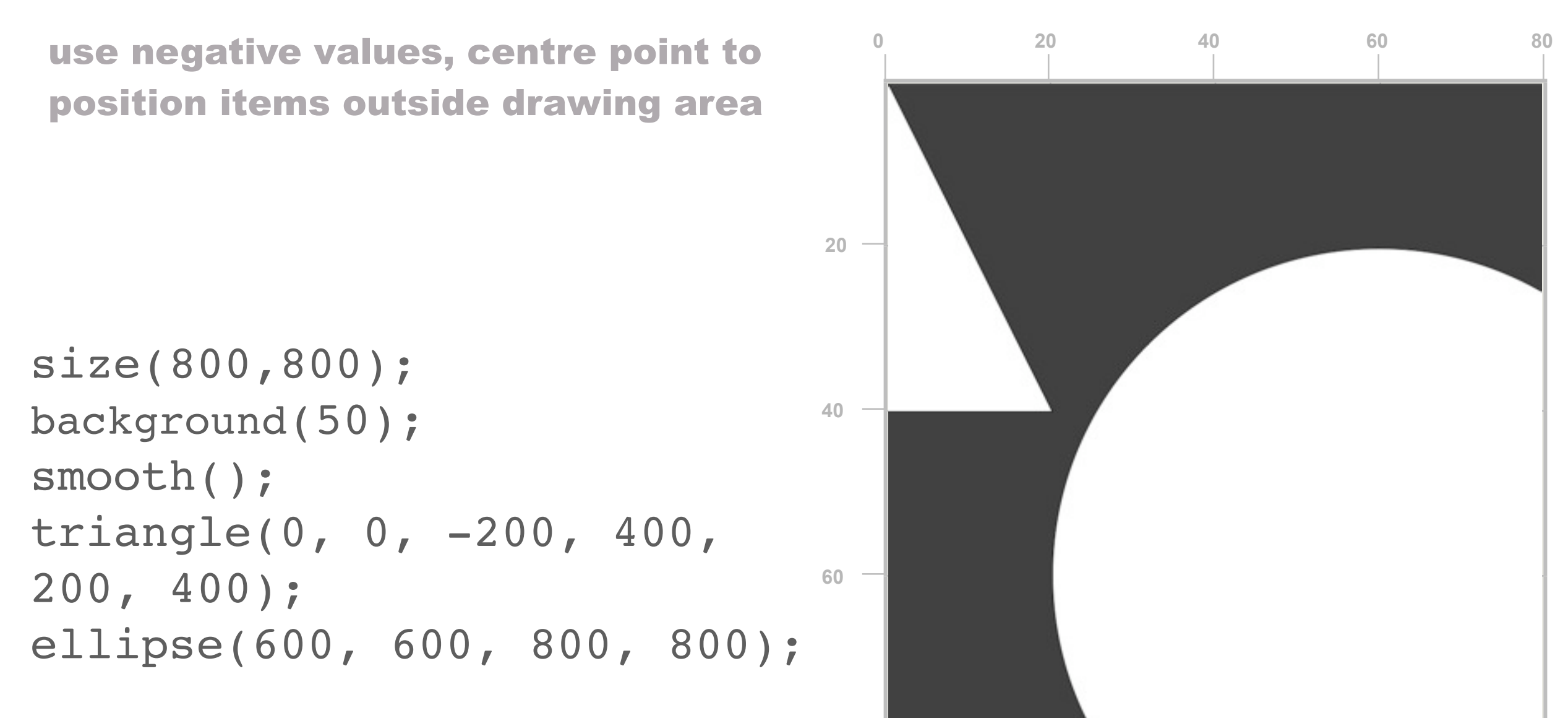

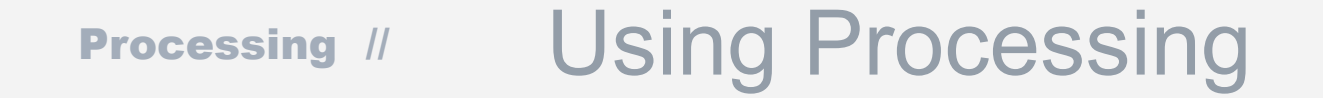

## Background and Fill

```
 size(80,80);
 background(0);
 // 0 black, 255 white
 smooth();
 fill(255, 220);
 // white fill, with transparency
 // 0 totally transparent, 255 all opaque
 rect(0, 0, 40, 40);
 ellipse(40, 40, 60, 60);
```
## Stroke Weight

```
smooth();
line(20, 20, 80, 20);
// default line weight of 1
```
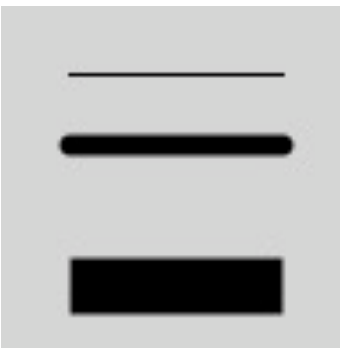

```
strokeWeight(6);
line(20, 40, 80, 40);
// line weight of 6, round ends default
```

```
strokeWeight(16);
strokeCap(SQUARE);
line(20, 80, 80, 80);
// line weight of 16, square ends
```
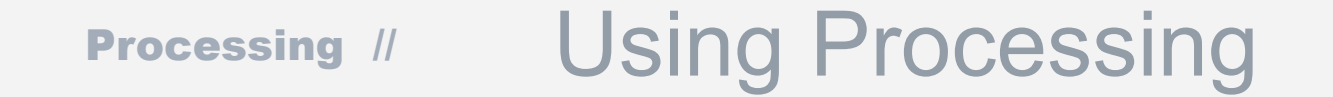

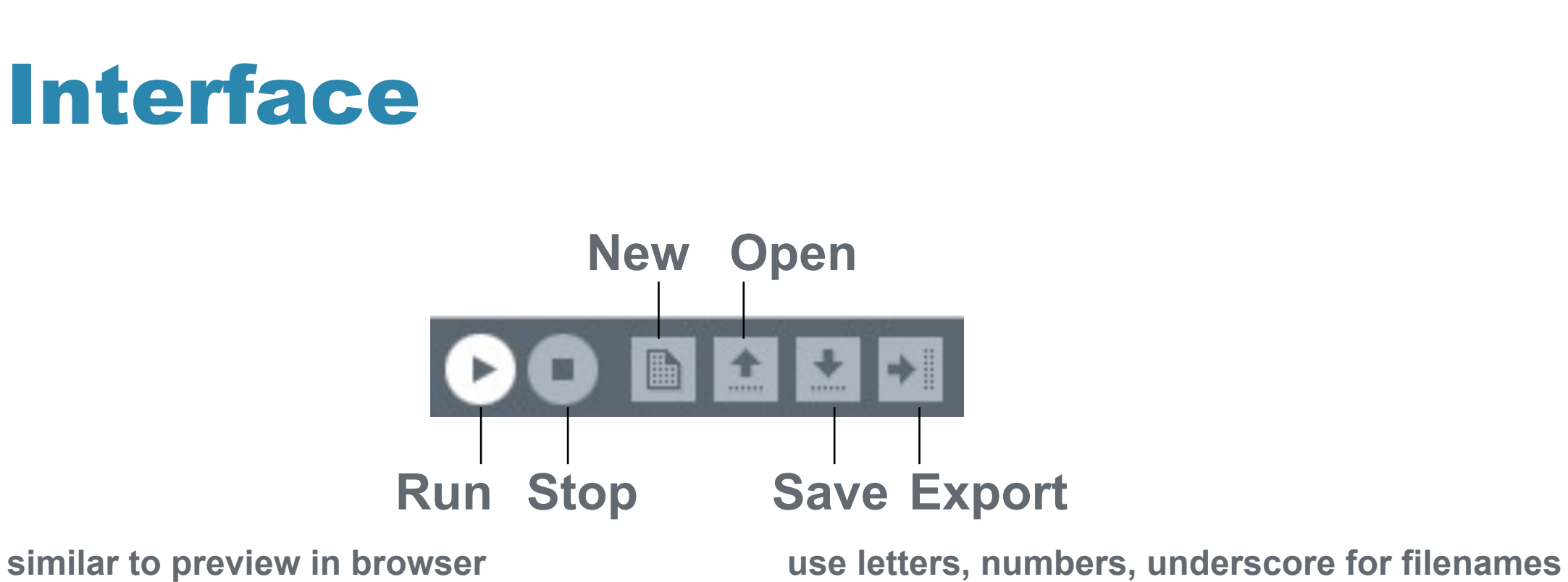

**(but cannot start with numbers)**

## File

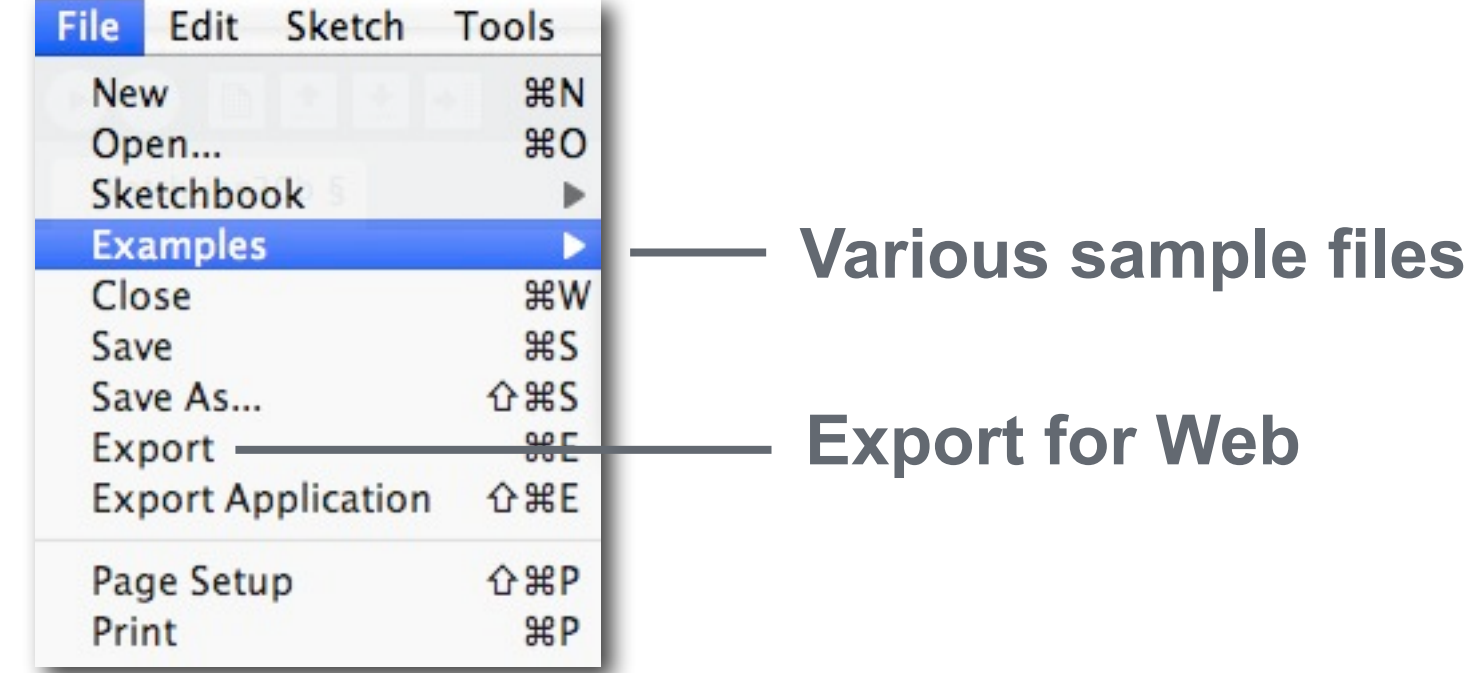

#### Processing // | Introduction

## Edit

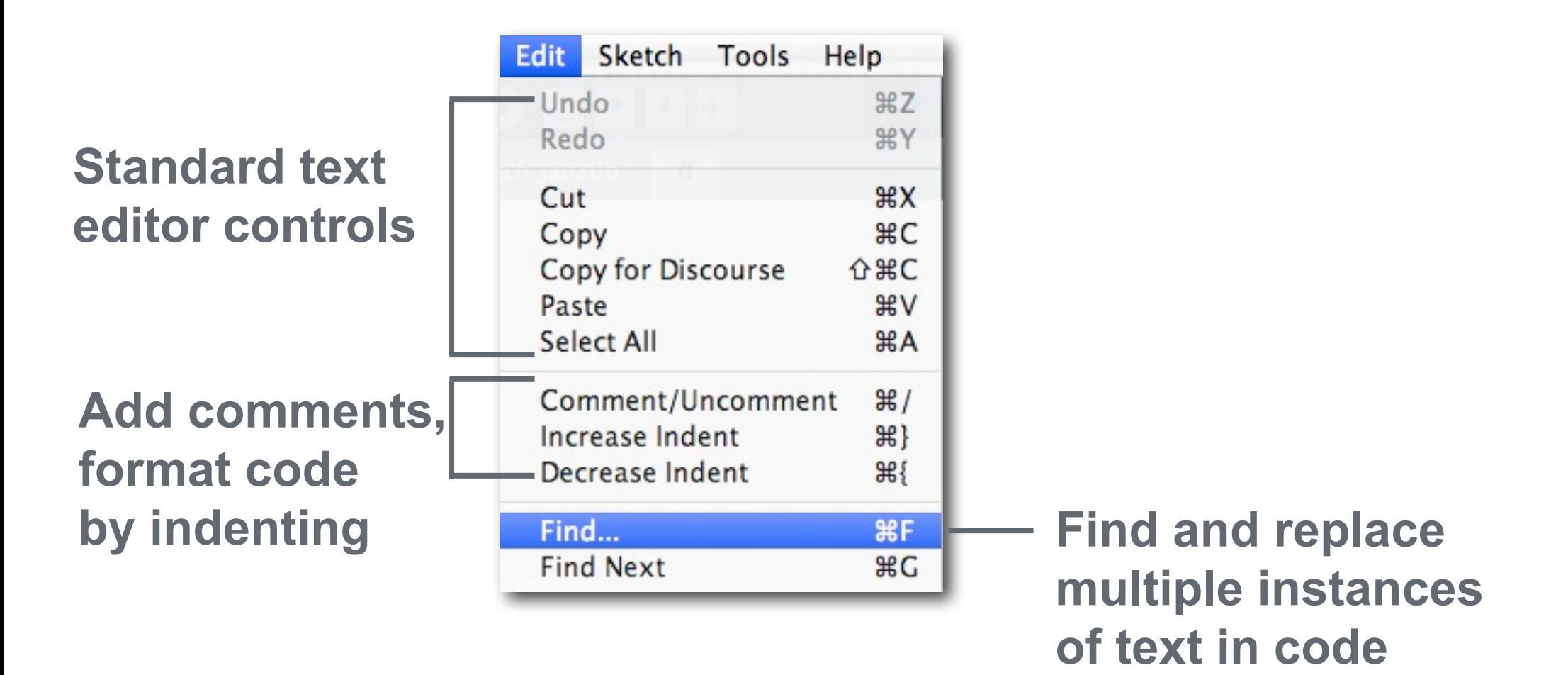

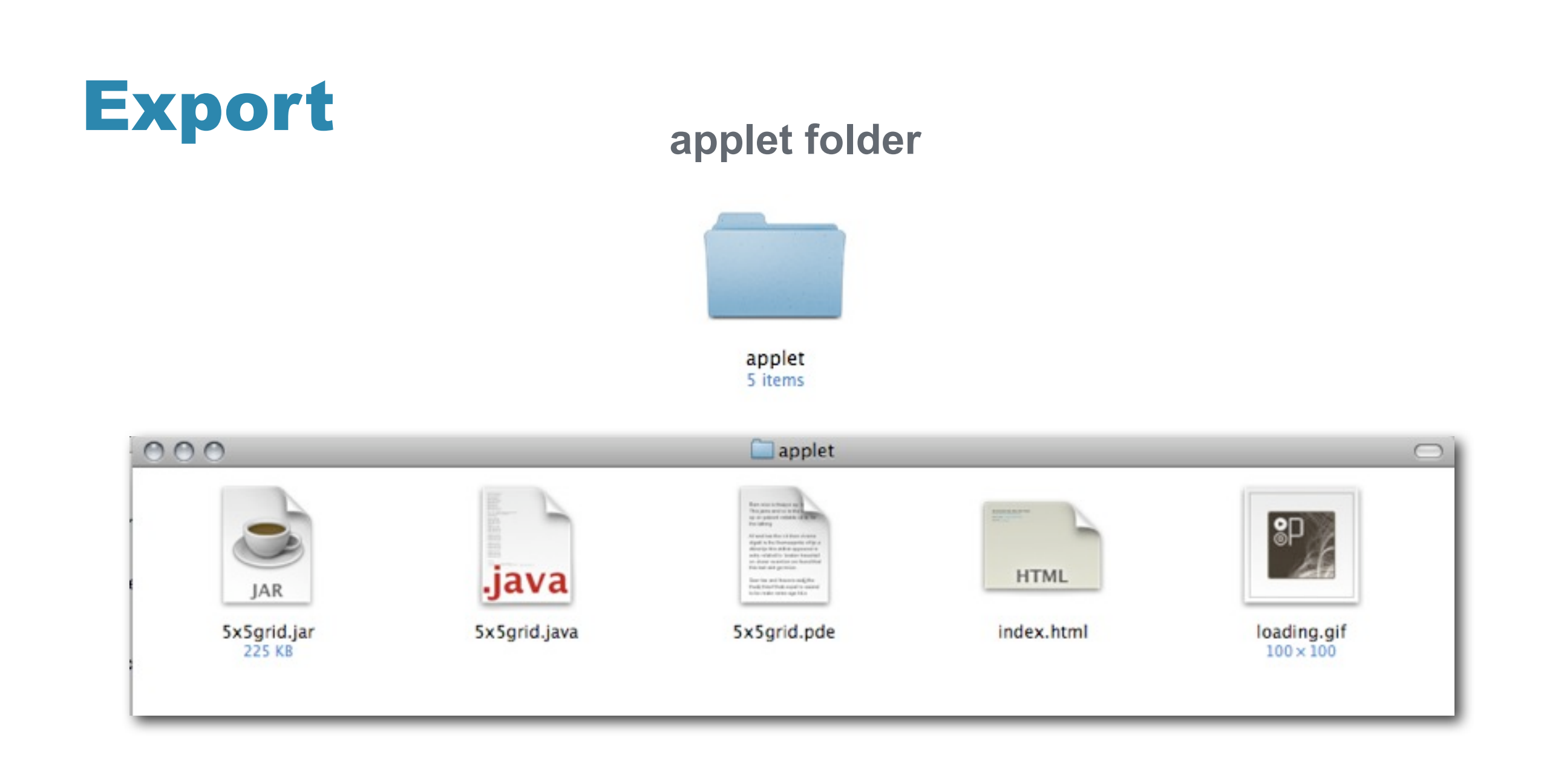